# SECRIOUS PROTOCOL FOR BEACONING EVENTS

This is a public protocol document for running your own beaconing event using the provoking games, serious games and other outputs from the **[Secrious](https://secrious.github.io/)** project. The table below outlines the procedure for running the event protocol, with any forms etc. that are referred to in specific steps of the procedure forward referencing a related item in the appendix.

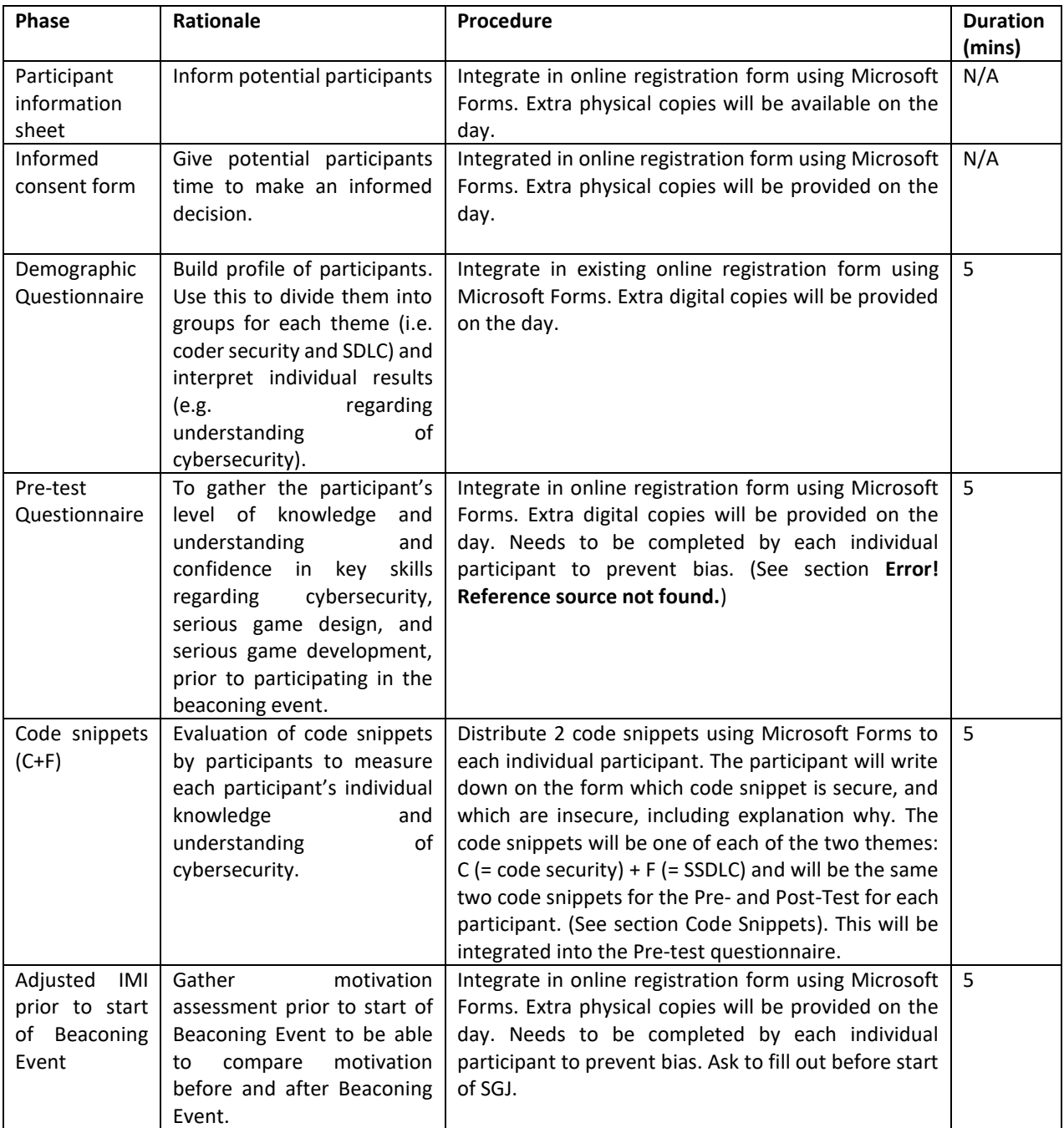

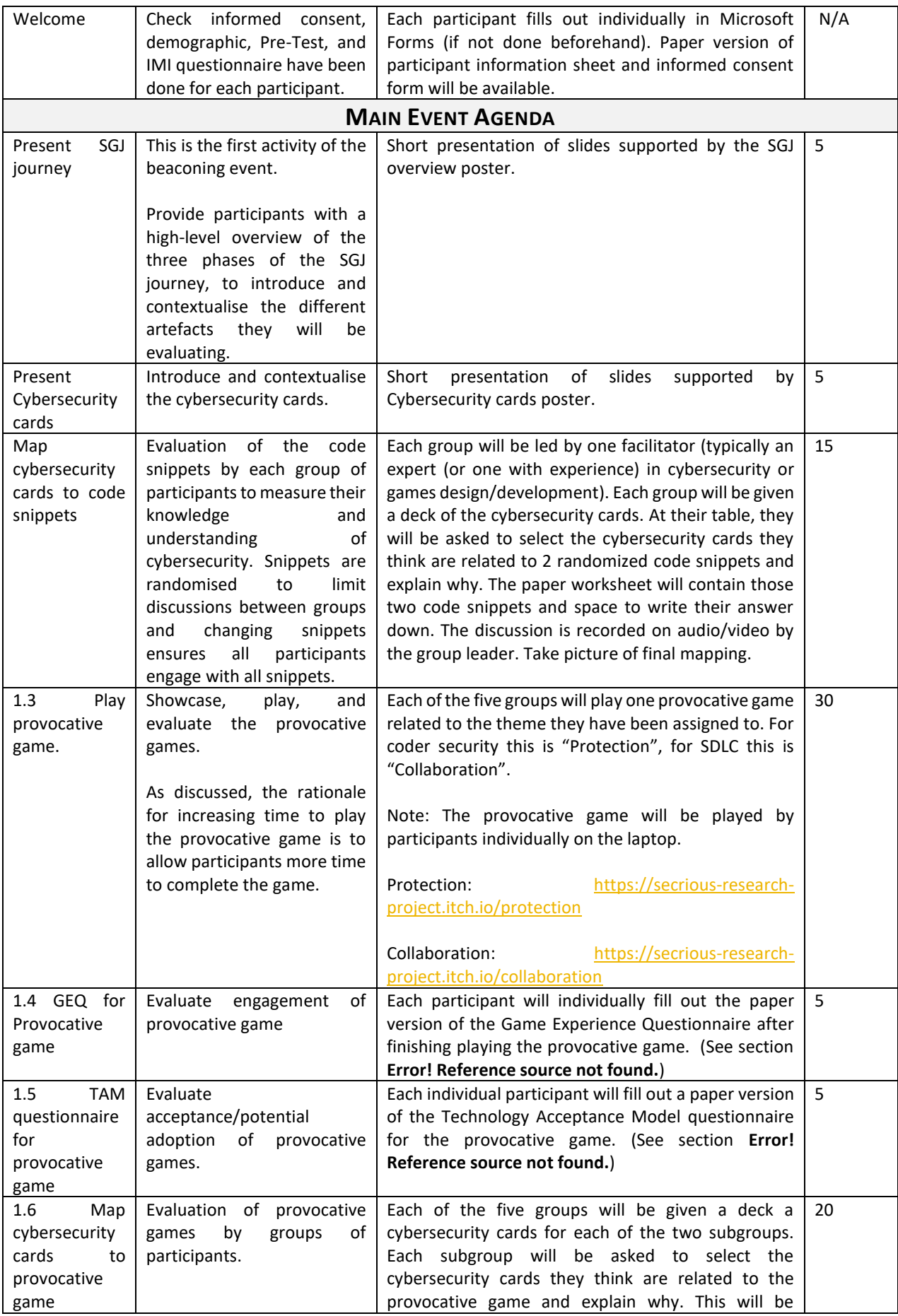

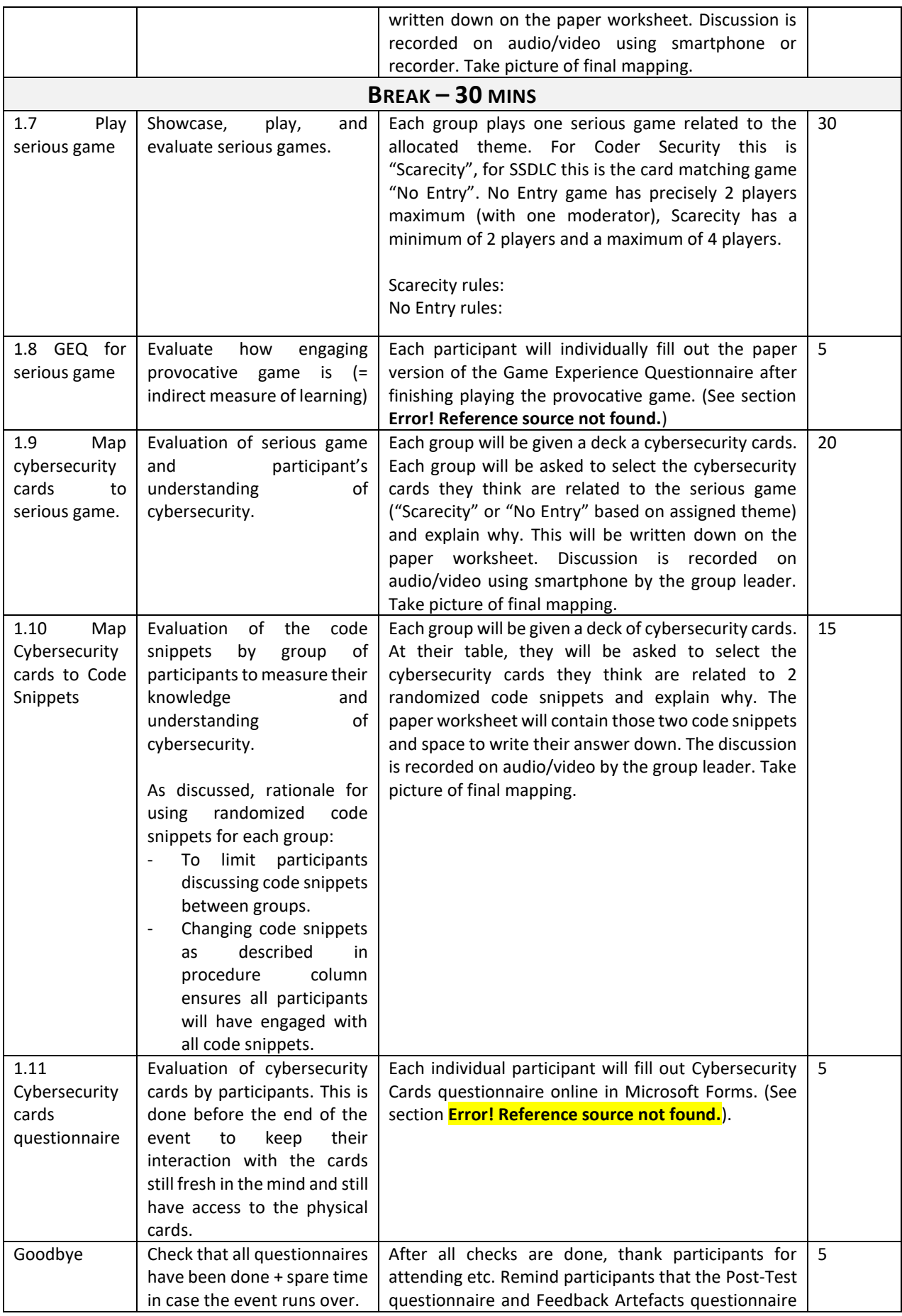

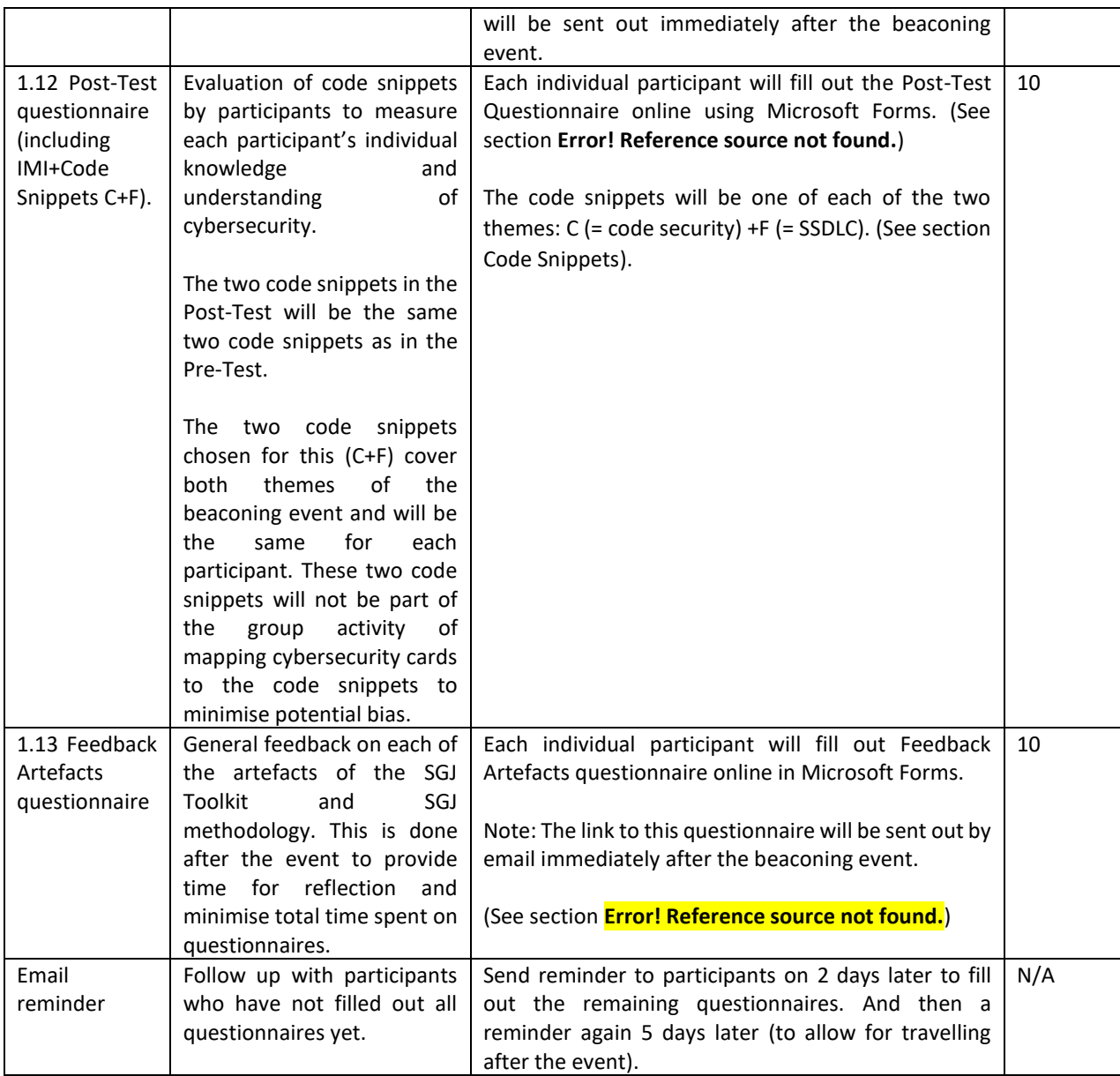

Thanks for reading! If you do follow our protocol and find anything interested, please do let us know by contacting us using your preferred channel from our project website - [https://secrious.github.io!](https://secrious.github.io/)

# TAM QUESTIONNAIRE

The Technology Acceptance Model (TAM) is designed to give you the opportunity to rate the **game**'s **usefulness, ease of use, and adoptability**.

To as great an extent as possible, think about all the tasks that **you and your co-workers** could do with the serious game while you answer these questions.

Please read each statement and indicate how likely or unlikely each statement is in your opinion. Please read the statements carefully, but do not spend a lot of time on each statement. Your first impression is fine.

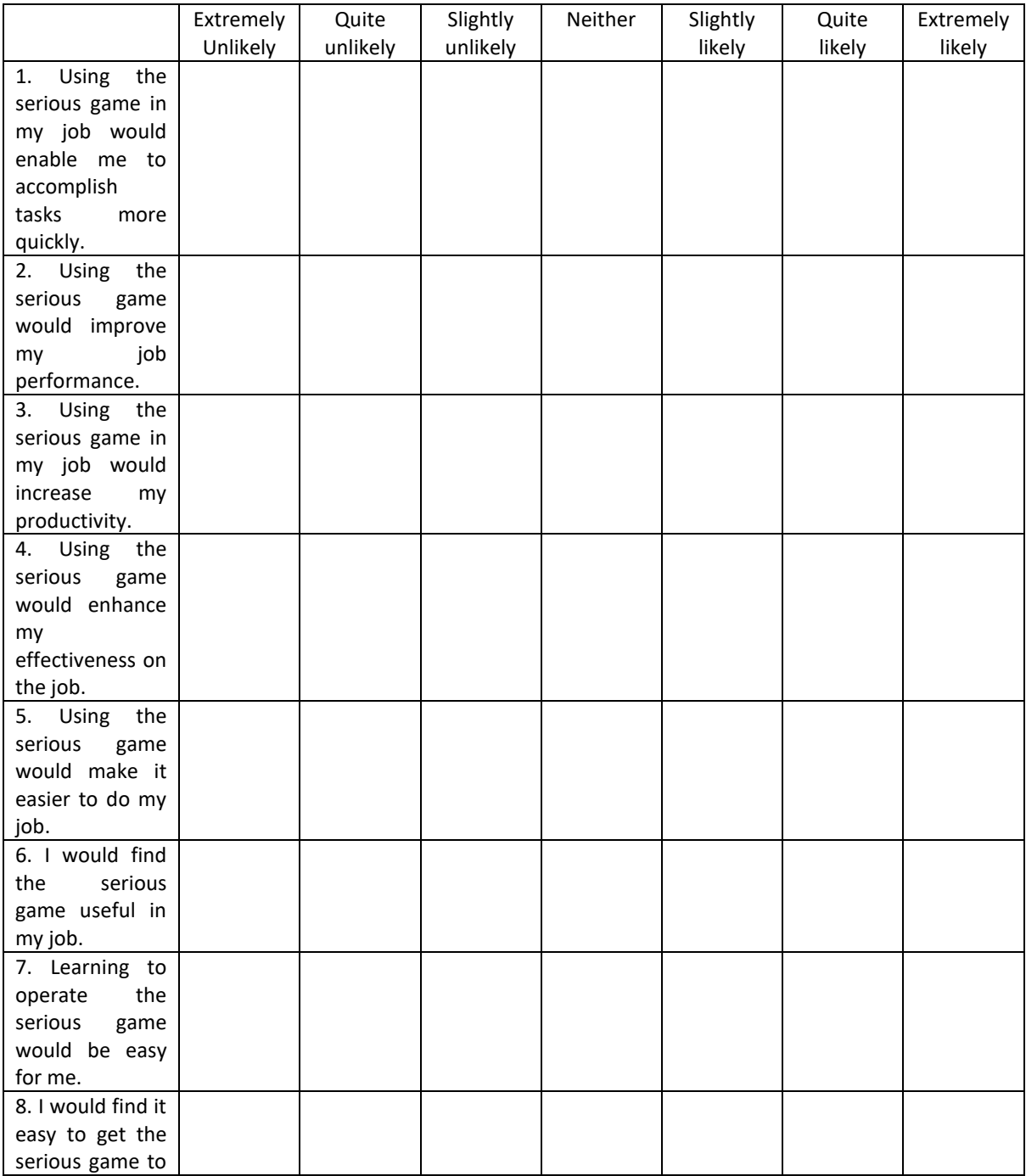

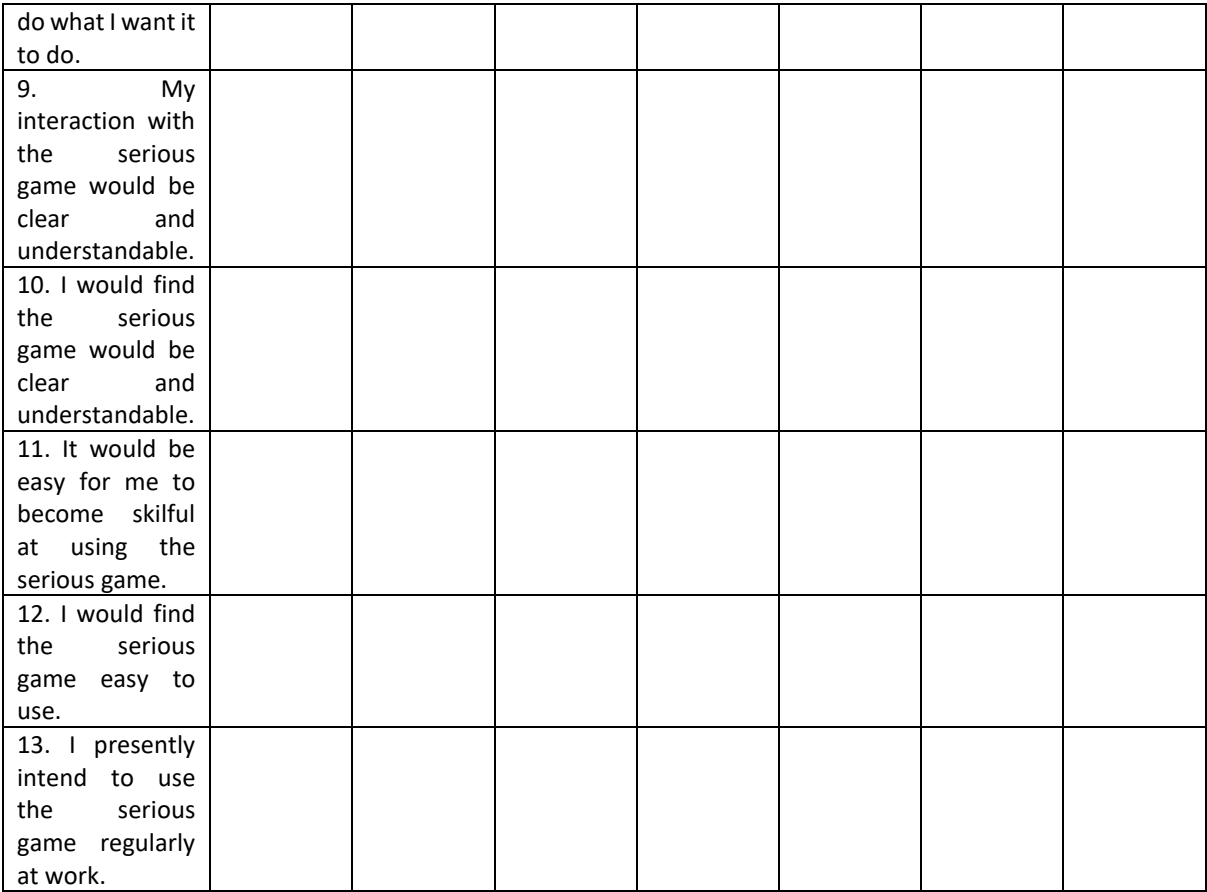

# CODE SNIPPETS

Themes each code snippet belongs to: Code security => A, C, D, E SSDLC => B, F (as these are technically also in code security, but correspond to the lifecycle more as it also impacts other things in software whost computing system) and the host computing system system) API Security => A, B, E

Question: For each question (a, b, c, ...), please tick the correct box which corresponds to what you believe is the secure code snippet and describe why you chose it underneath.

<span id="page-6-0"></span>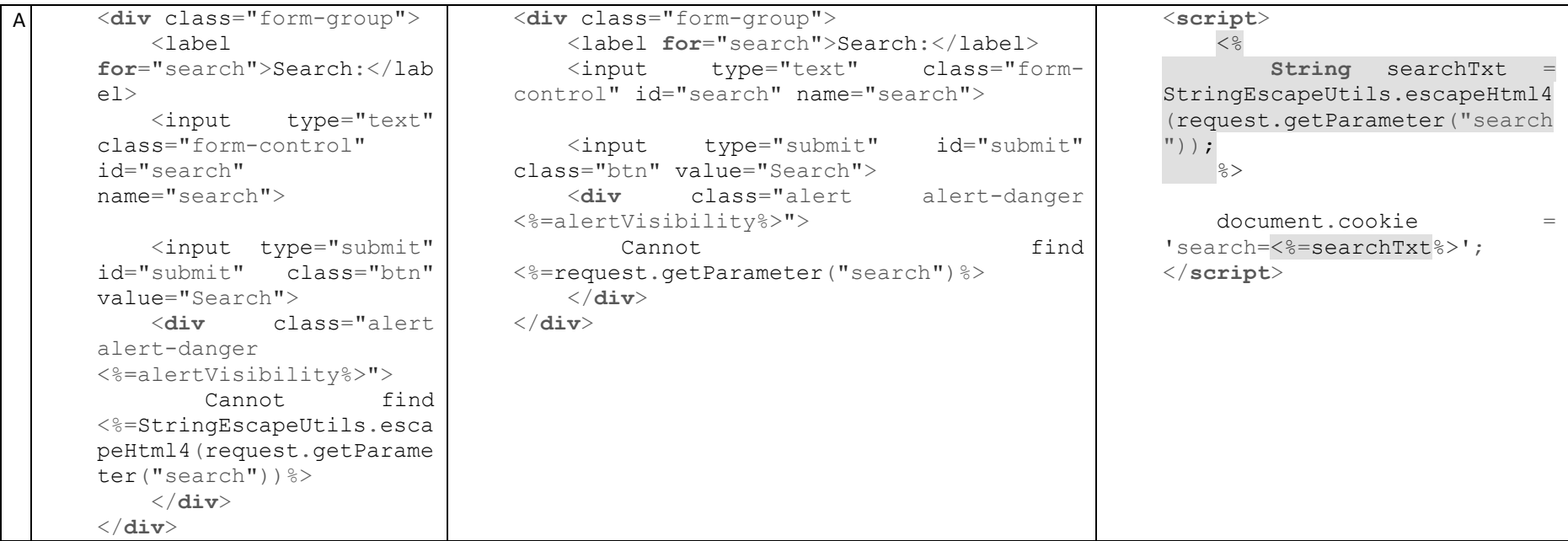

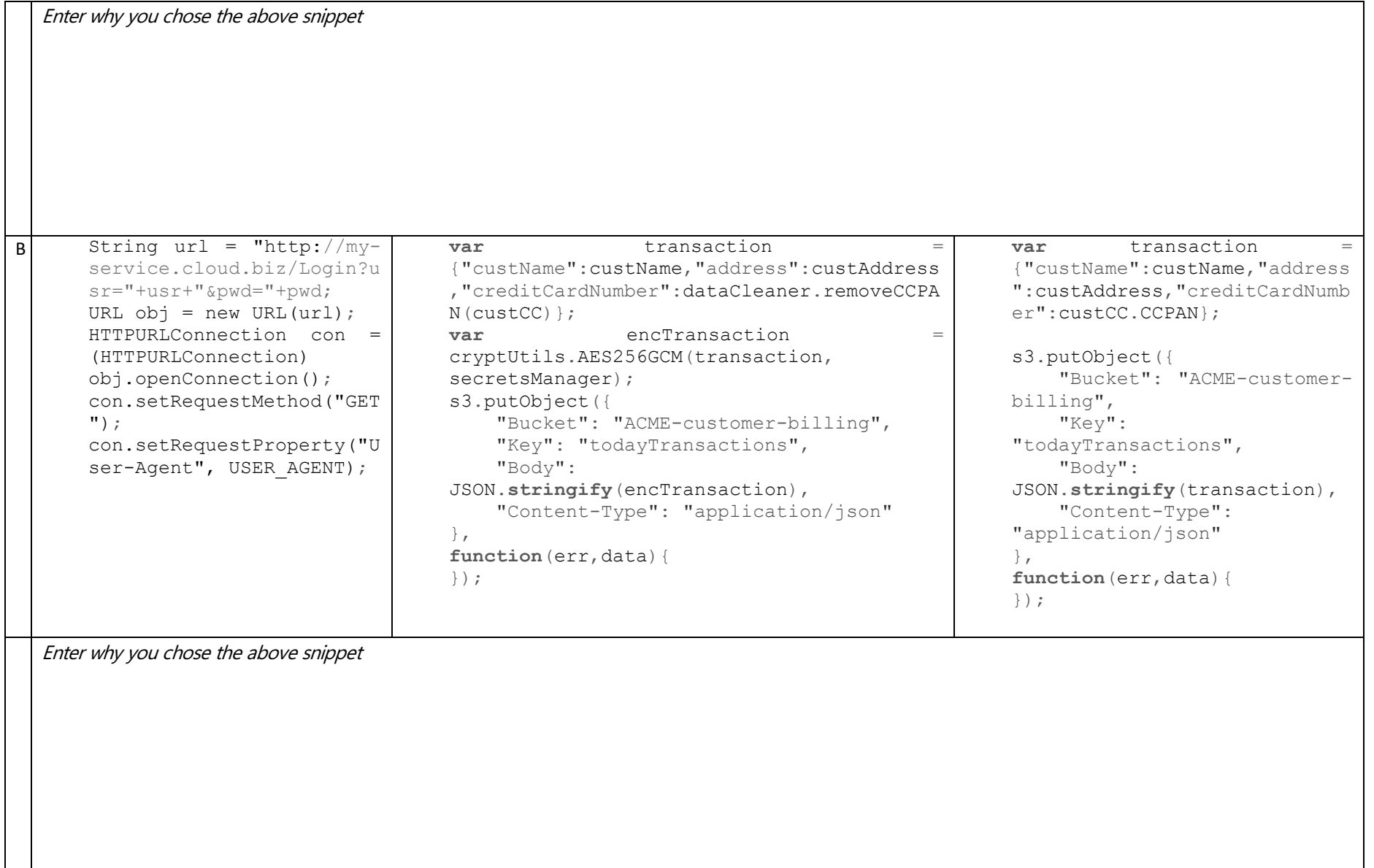

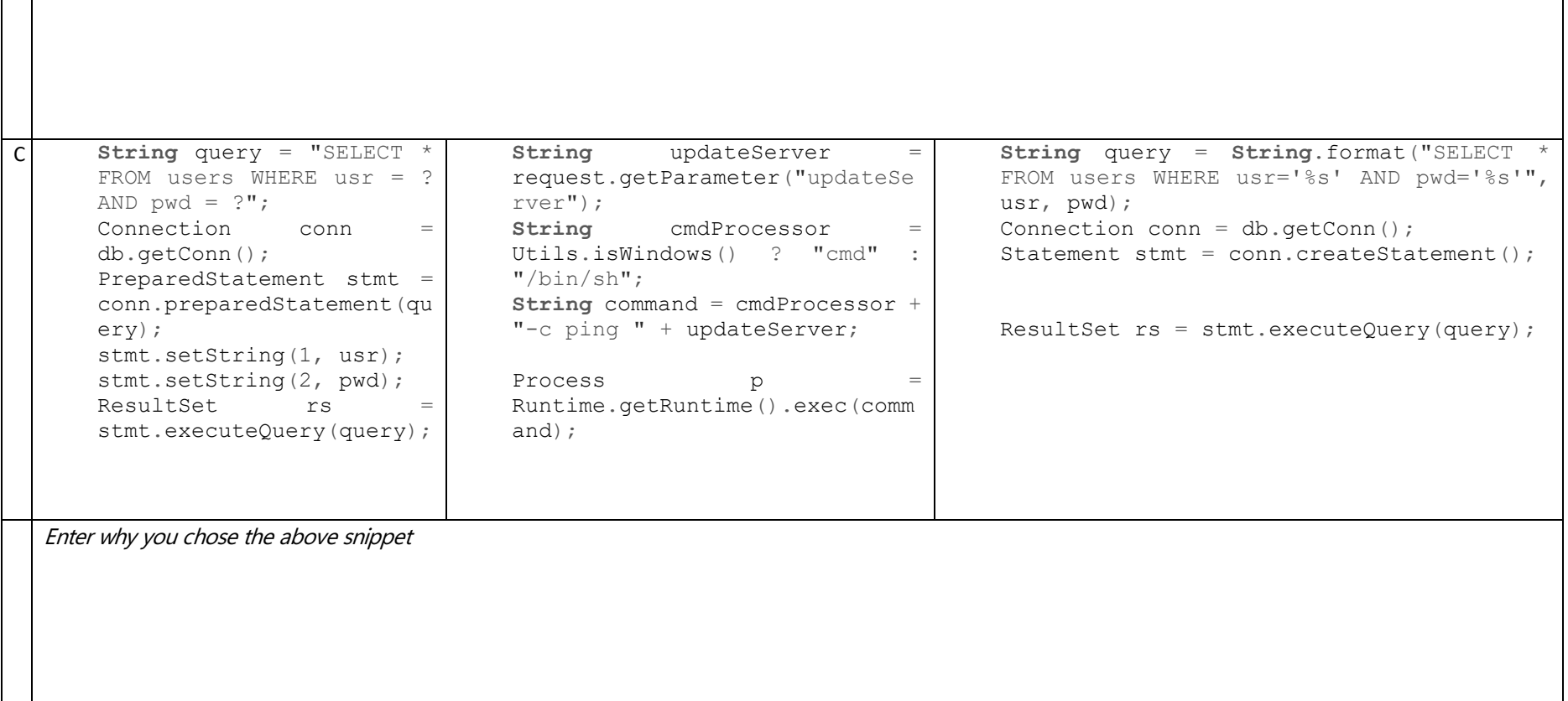

D def renderMyPage(str):  $content = (''''')$  <**html**> <**body**> <**h2** id="title">Title -- </**h2**> <**script**> titlestr  $=$   $\frac{18}{5}$ s'; title = document.getElementById(' title'); title.innerHTML += titlestr; </**script**> </**body**> </**html**> ''' % str) return content from flask import escape @app.route('/profile') def index(): title = request.args.get('title') title = title.replace('\'', '', -1)  $page$  = renderMyPage(title) return page def renderMyPage(str):  $content = ('''$  <**html**> <**body**> <**h2** id="title">Title -- </**h2**> <**script**> titlestr =  $\frac{1}{6}$   $\frac{6}{5}$   $\frac{1}{5}$   $\frac{1}{5}$  $\pm$ itle  $=$ document.getElementById('title  $\mathbf{I}$ ); title.innerHTML += titlestr; </**script**> </**body**> </**html**>  $'''$   $'$   $\frac{9}{6}$  str) return content from flask import escape @app.route('/profile') def index(): title escape(request.args.get('title ')) page = renderMyPage(title) return page def renderMyPage(str):  $content = (''')$  <**html**> <**body**> <**h2** id="title">Title -- </**h2**> <**script**> titlestr =  $'ss$ ;  $\text{title}$  = document.getElementById('title'); title.innerHTML += titlestr; </**script**> </**body**> </**html**>  $'''''$   $%$  str) return content from flask import escape @app.route('/profile') def index(): title = request.args.get('title') title = title.replace('\'==', '', -1) page = renderMyPage(title) return page

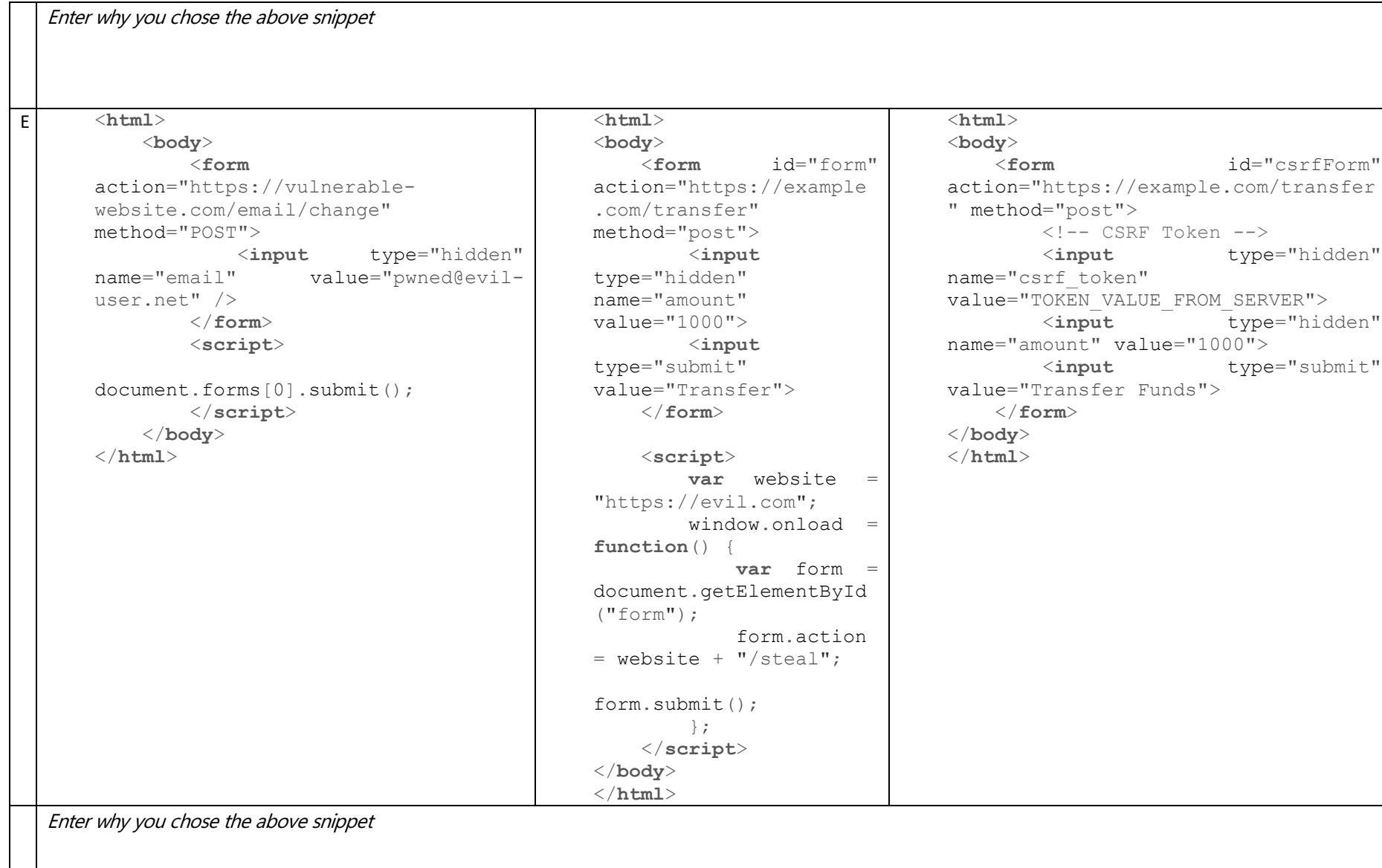

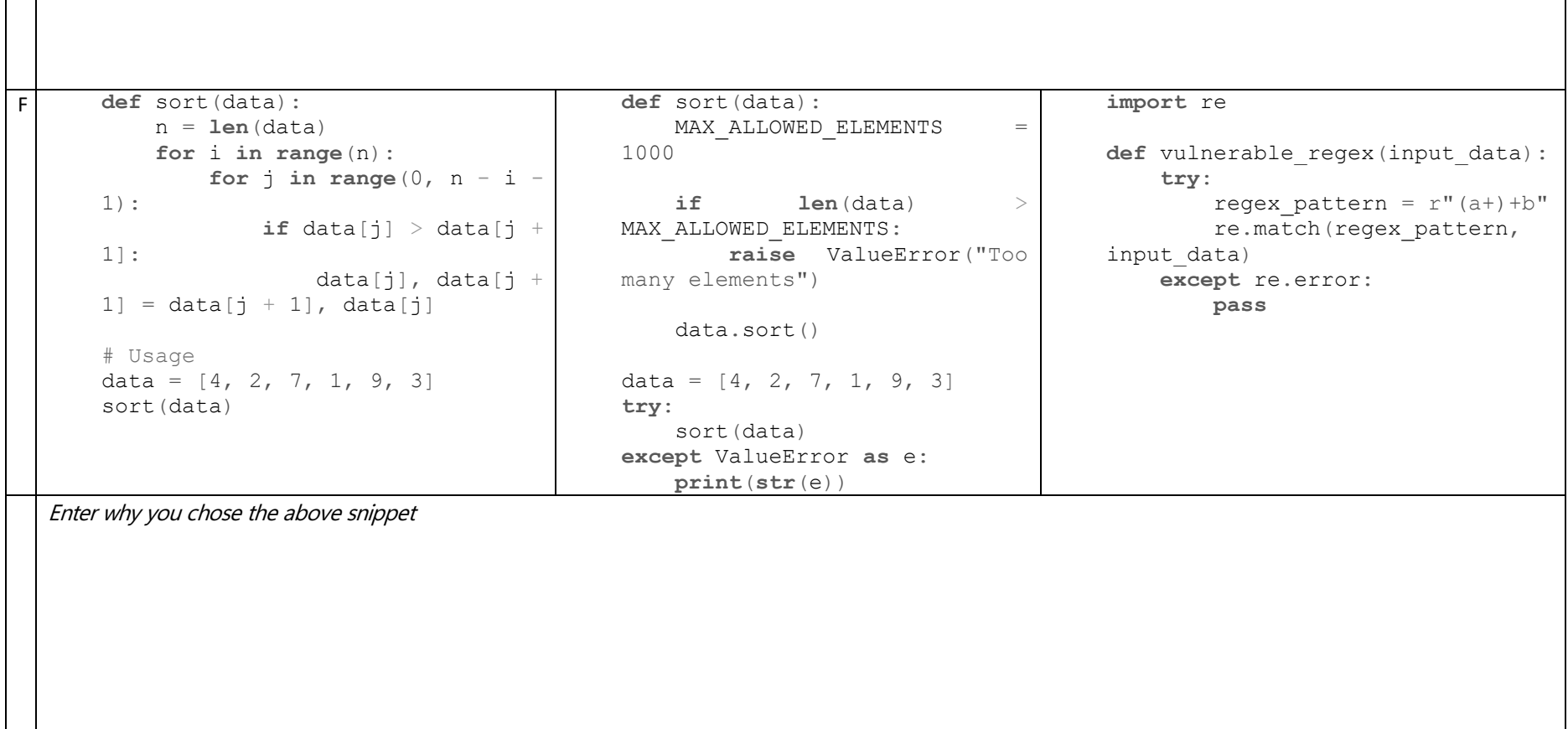

# Correct answers:

- A. XSS/Cross-Site Scripting => 1. Code neutralised HTML markup! Other answers are incorrect as 2. Allows script tags to be inserted in the page (outputs input "as is") and 3. Encoding misses single quote allowing XSS with payload (e.g. '+alert(1)+')
- B. Encryption => 2. Code removes credit card number and encrypts data before storing! Other answers are incorrect as 1. Code sends username and password via http and not https and uses GET instead of POST for secure data (storing credentials in web logs), and 3. This code stores transaction in cleartext including credit card number!
- C. SQL and Command Injection => 1. Code snippet uses prepared statement (parameterised object) where input is passed as parameters. Other answers are incorrect as 2. Concatenates input to OS command and 3. Concatenates input to the SQL statement.
- D. XSS/Cross-Site Scripting (JavaScript Injection) => 2. Title parameter is escaped to make same to prevent injection via unsafe get parameter. Other answers are incorrect as both \ character is a simple restriction which can be avoided using img or other techniques, and weak code sanitisation uses replace. Better methods such as whitelisting is more secure.
- E. CSRF/Cross-Site Request Forgery => 3. Random CSRF token created and associated with user session, and hidden+sent in form along with request to be validated on server side. Incorrect answers allow form to be redirected to attacker URLs and allows them to steal funds or perform malicious actions on behalf of the user.
- F. Denial of Service Attack => 2. A faster sort is used and a limit on number of elements that can be sorted in one go is used to mitigate DoS attack. Adjust max elements based on application needs and resources available. Incorrect answers: 1. Inefficient sort algorithm – attacker can send large array of elements causing algorithm to take too long to complete resulting in DoS. 3. Catastrophic backtracking (pattern takes long time to evaluate specific inputs and can lead to unresponsiveness – dos attack)

# A PRE-/POST-TEST QUESTIONNAIRE

You will be asked some questions regarding cybersecurity, serious game design and serious game development, so that we can assess your confidence and current level of understanding in these areas before and after taking part in the beaconing event. Please do not look up the answers to the questions online or anywhere else. Don't worry if you do not know the answer to a question. Indicating that you do not know the answer is a valid response and also of interest to us. This survey will take approximately 7 minutes in total to complete.

#### Question 1

Please enter your full name (Please note that your answers will be anonymized).

Enter your answer

## Question 2

For cybersecurity (Questions 2-8), score each item below using the following scale from 1 to 7: (1=Strongly disagree, 2=Disagree, 3=Somewhat disagree, 4=Don't know/Neutral, 5= Somewhat agree, 6=Agree, 7=Strongly agree).

Code practices: This is about improving your knowledge on cybersecurity and code maintenance. On the scale from 1-7, how confident are you:

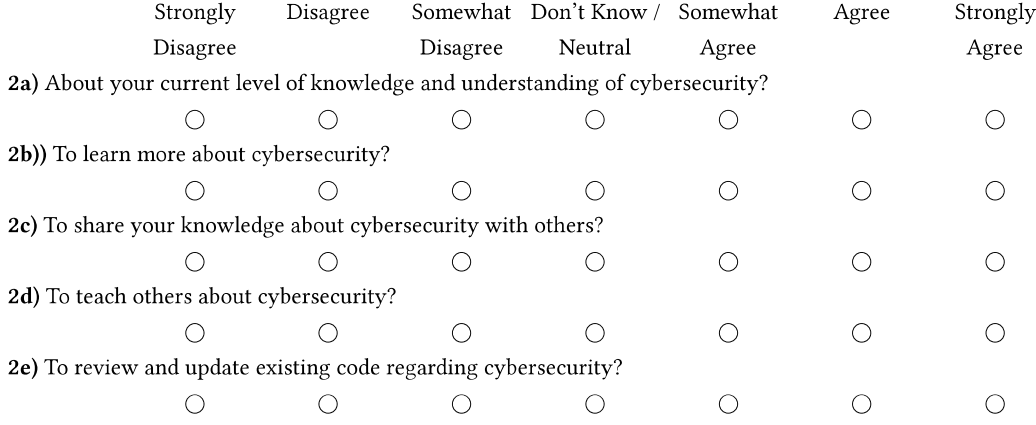

# Question 3

Resources: This refers to the money, time, and people required to develop and maintain secure code. On a scale from 1-7, how confident are you:

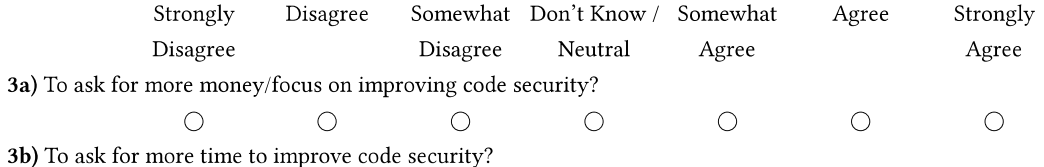

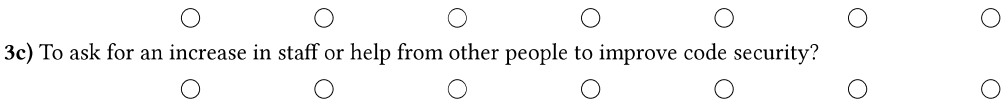

Communication: This is about communication between technical and non-technical people involved, but also between experts and non-experts. On the scale from 1-7, how confident are you to:

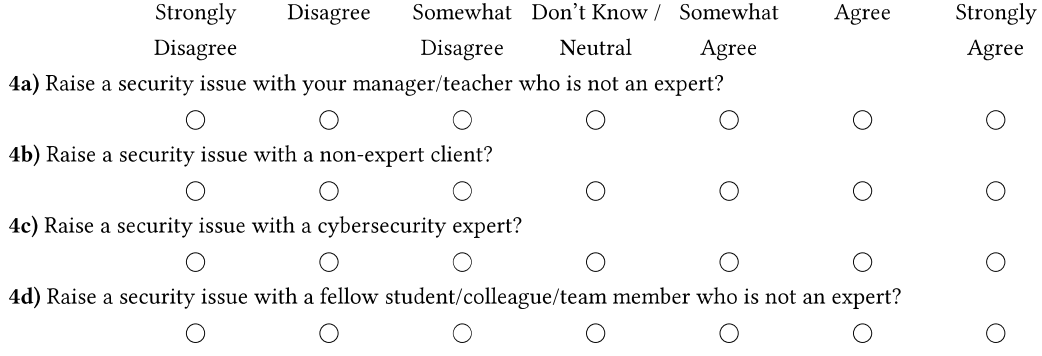

# Question 5

Morality: This refers to the moral compass of all stakeholders involved. It involves making independent decisions of what is right and wrong and acting accordingly, while balancing the work that needs to be done, job security, and cybersecurity (e.g. engaging with management who focus on volume of output and do not see security as a priority). On the scale from 1-7, how confident are you:

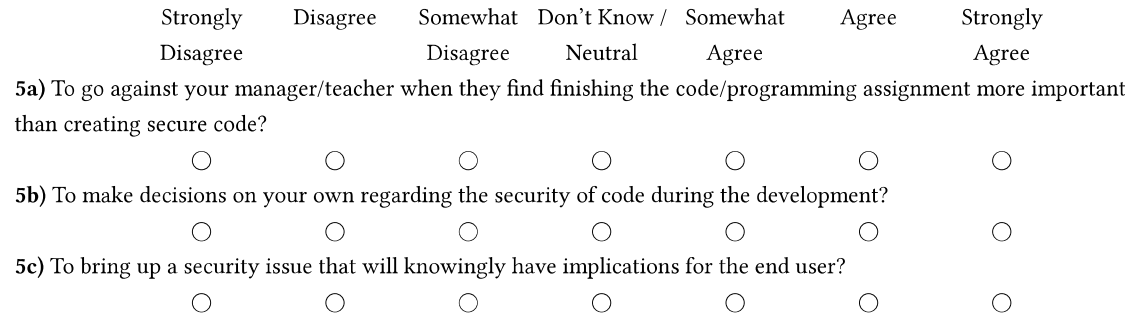

# Question 6

Code motivation: This is about the reasons code is being developed (e.g. on demand or compatibility) and the circumstances of the development process. When coding/programming, how important are the following aspects in your opinion?

Please order the aspects below in order of importance by dragging them with the mouse. The more important an aspect of programming/coding is in your opinion, the higher you should put it in the list.

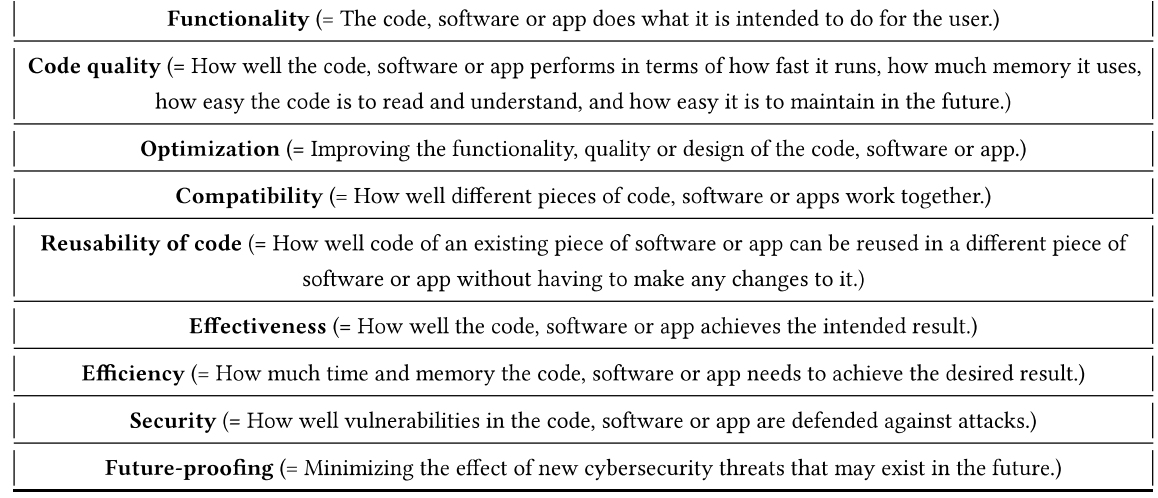

# Question 7

Which of the three code snippets below do you think is  ${\bf secure}$  and  ${\bf explain}$   ${\bf why?}$ 

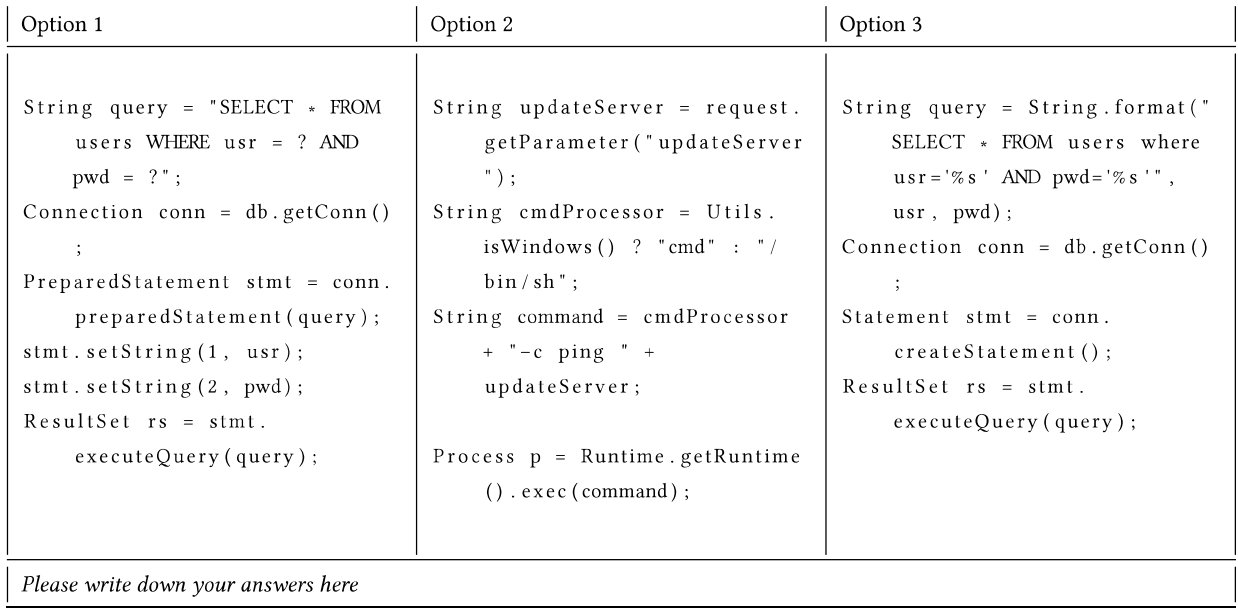

# Question 8

Which of the three code snippets below do you think is secure and explain  $\mathbf{w}\mathbf{h}\mathbf{y}$ ?

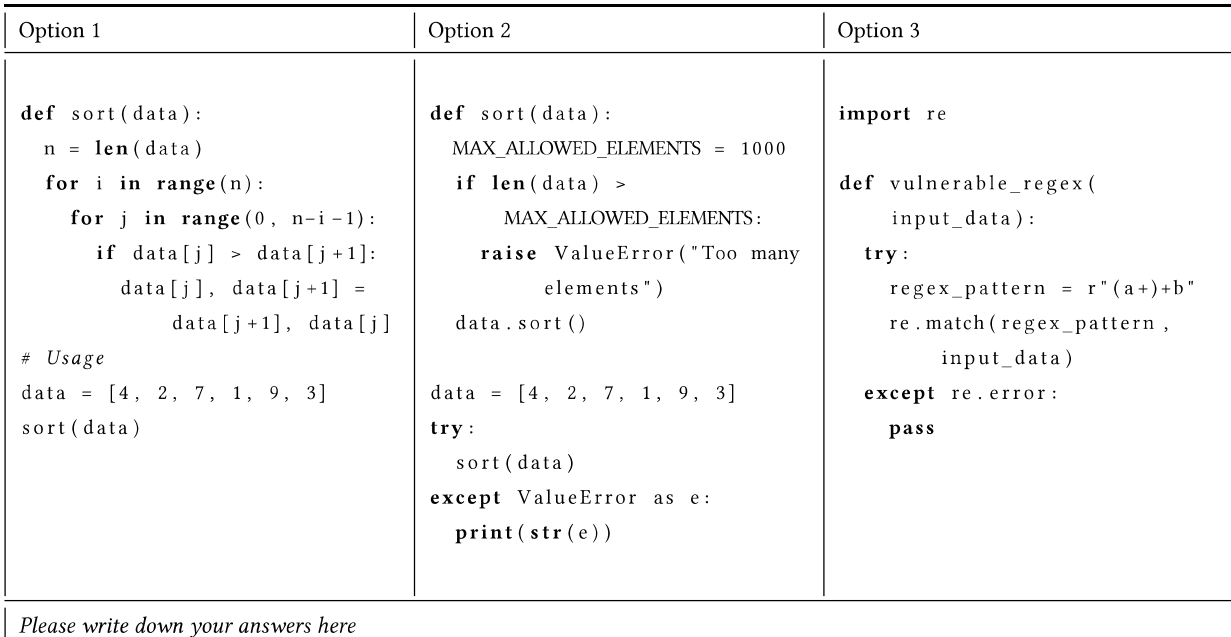

# The following questions 9-15 will all be about Serious Game Design & Development.

What is a serious game? Please try to answer the question as well as you can without looking up the answer! Indicating that you do not know the answer is also allowed and of interest to us.

Enter your answer

# **Question 10**

What three aspects of design do you need to combine to create an effective serious game? Please answer the question without looking up the answer. Indicating that you do not know the answer is also allowed.

Enter your answer

# Question 11

Name some factors that influence serious game design. Please answer the question without looking up the answer. Indicating that you do not know the answer is also allowed.

Enter your answer

# Question 12

What do you think is the main role of the serious game designer?

For game design and game development, score each item below on the following scale from 1-7: (1=Strongly disagree, 2=Disagree, 3=Somewhat disagree, 4=Don't know/Neutral, 5= Somewhat agree, 6=Agree, 7=Strongly agree).

Regarding your current level of knowledge and improving your knowledge on game design (i.e. creating the idea for the game and the rules of the game). On the scale from 1 to 7, how confident are you:

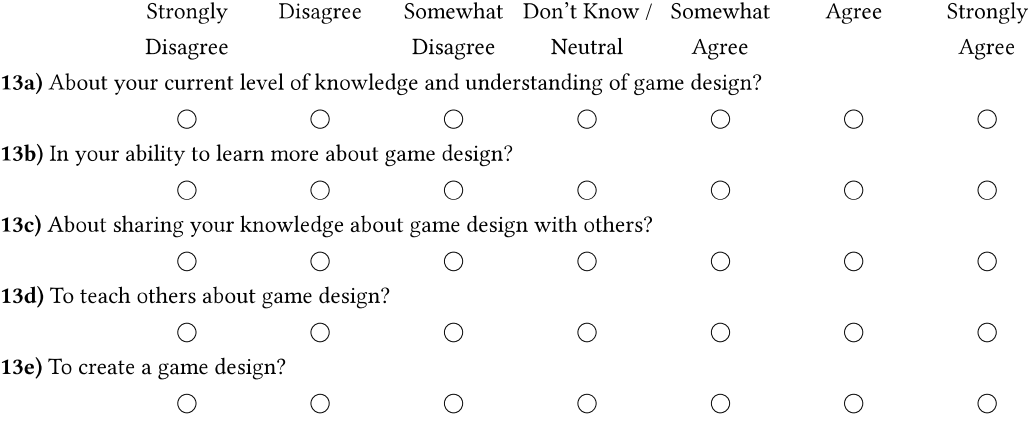

## Question 14

Regarding your current level of knowledge and improving your knowledge on game creation (i.e. the development of the game). On the scale from 1 to 7, how confident are you:

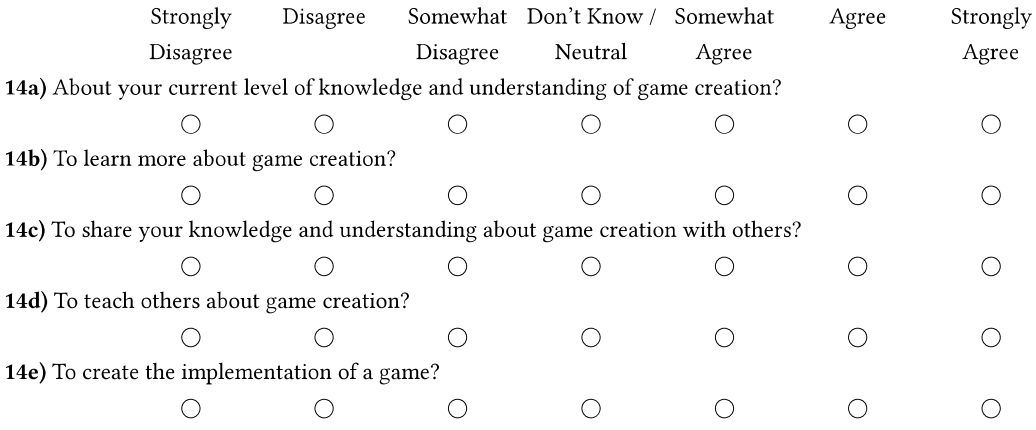

# Question 15

When designing a new serious game, how important are the following aspects in your opinion? Score each item below on the scale from (1-7): 1= Very unimportant, 2=Unimportant, 3=Somewhat unimportant, 4=Don't know/Neutral, 5=Somewhat important, 6=Important, 7=Very important.

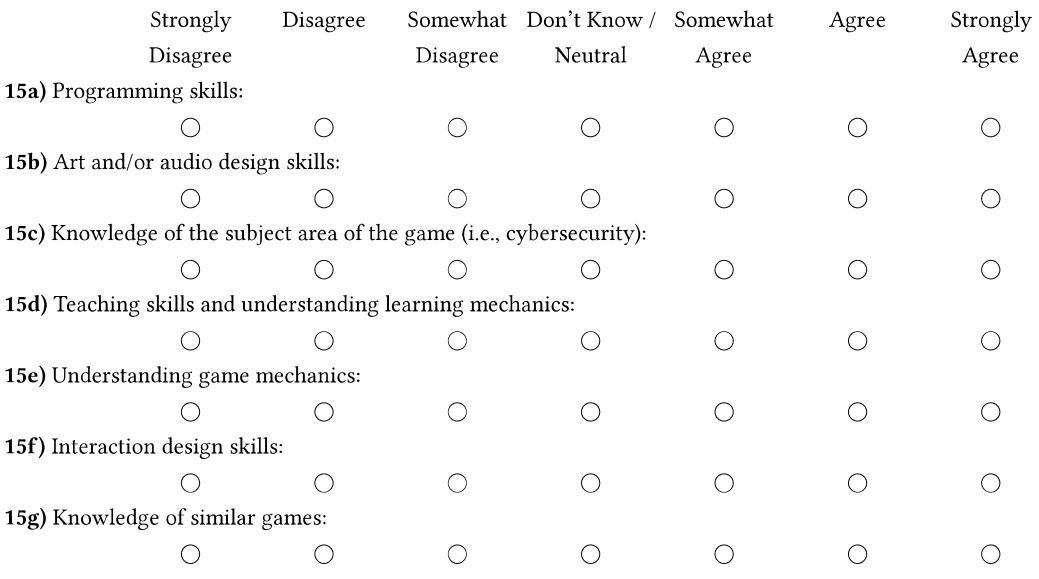

# C GAME EXPERIENCE QUESTIONNAIRE

Please indicate how you felt while playing the game for each of the items, on the following scale: (0=not at all, 1=slightly, 2=moderately, 3=fairly, 4=extremely).

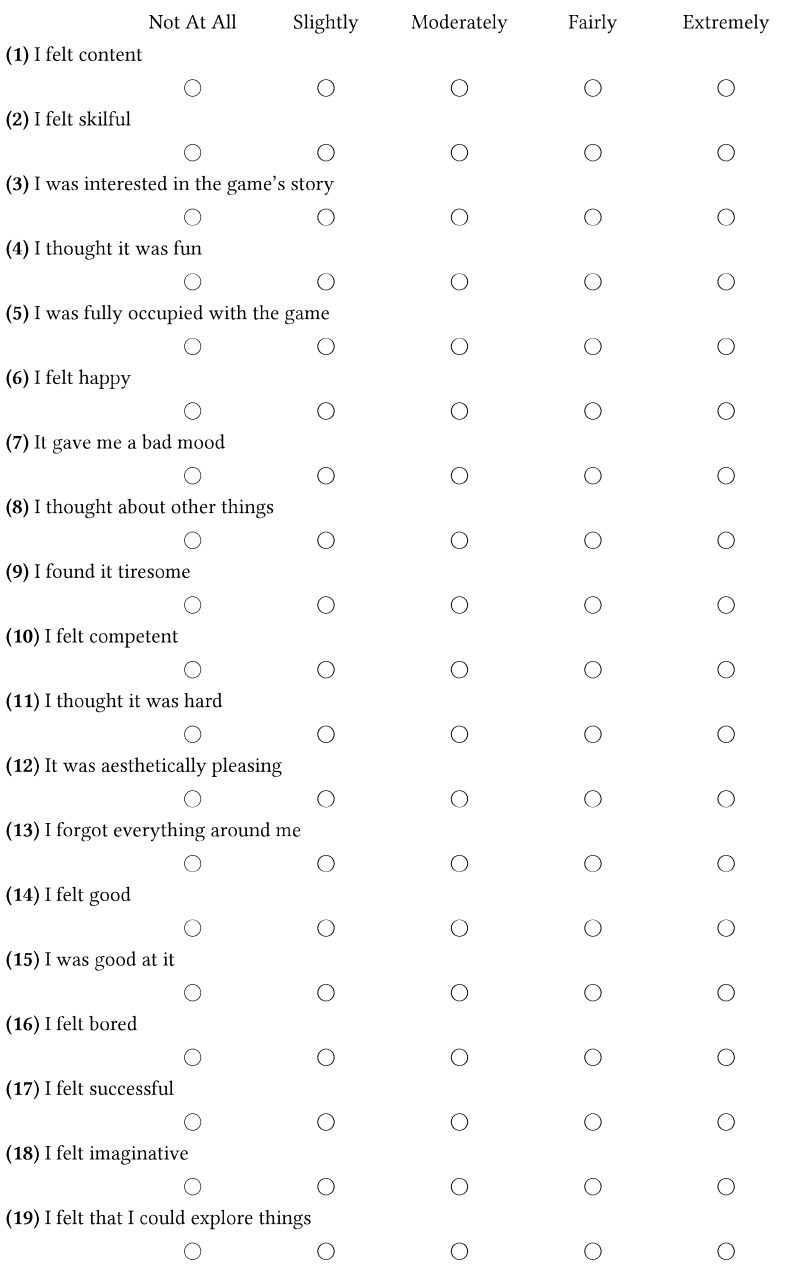

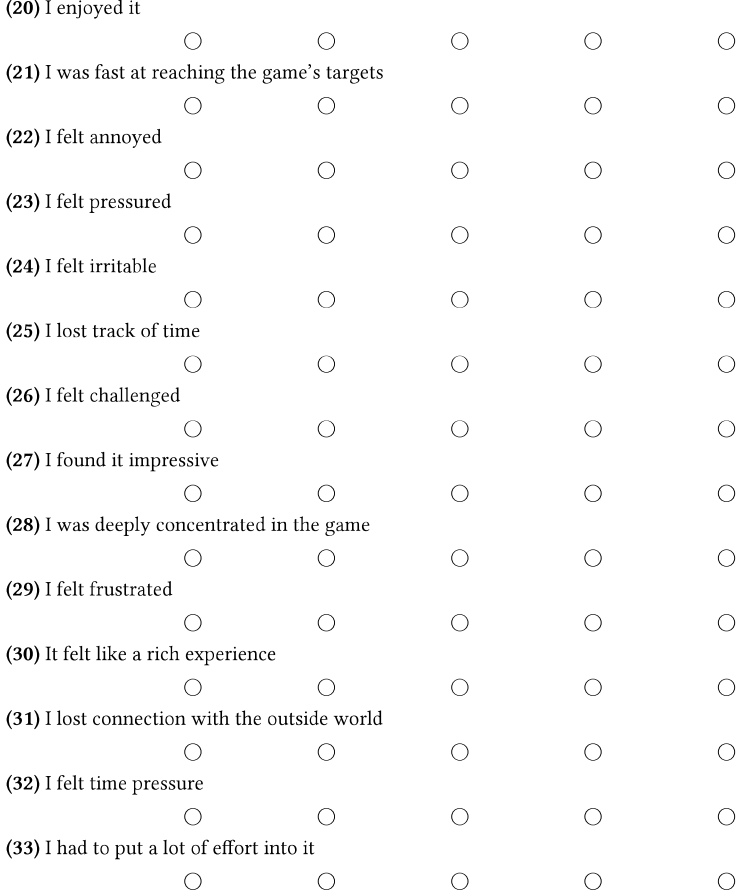

#### D CYBERSECURITY CARDS QUESTIONNAIRE

This questionnaire evaluates the cybersecurity cards (red) that you have used throughout the beaconing event. This questionnaire will take about 10 minutes to complete. Feel free to look at the cybersecurity cards again while answering these questions.

#### Question 1

Please enter your full name (Please note that your answers will be anonymized).

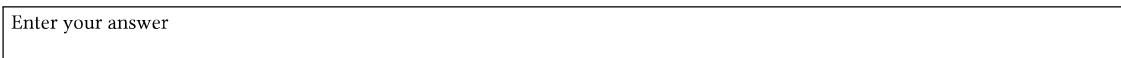

# Question 2

Each item below is scored using a scale from 1-7: (1=Strongly disagree, 2= disagree, 3= somewhat disagree, 4= don't know/neutral, 5= somewhat agree, 6= agree, 7= strongly agree).

# The Cybersecurity cards that I have used during the Beaconing Event:

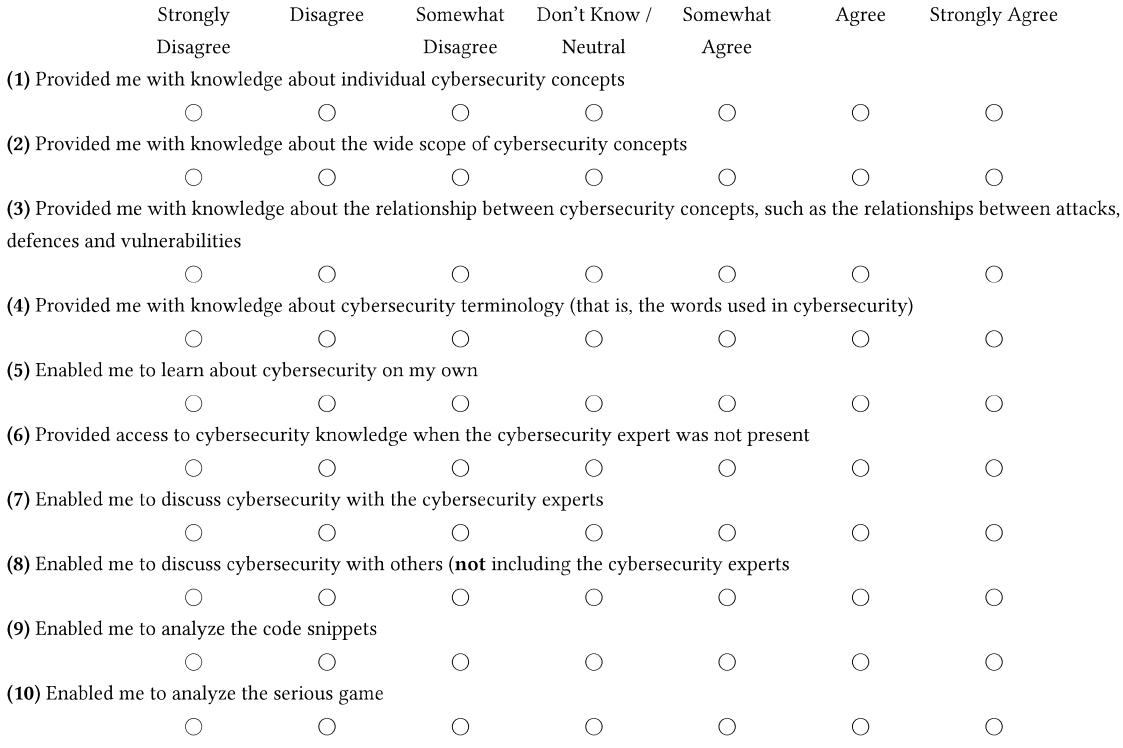

# Question 3

Are there any other ways the cybersecurity cards have been useful or a limitation for you during the Beaconing Event?

#### **Ouestion 4**

Please rate how useful the cybersecurity cards were in your opinion, for mapping to the code snippets, using the following scale: (1= Not useful at all, 2 = Not useful, 3 = Somewhat not useful, 4 = Neutral/Don't know, 5 = Somewhat useful, 6 = Useful, 7 = Very useful)

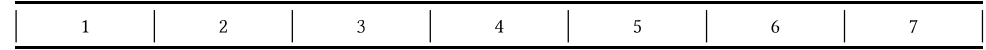

## Question 5

Please rate how useful the cybersecurity cards were in your opinion, for mapping to the serious game (i.e. Scarecity or No Entry), using the following scale: (1= Not useful at all,  $2 = Not$  useful,  $3 = Somewhat$  not useful,  $4 = Neutral/Don't know$ ,  $5 = Somewhat$  useful,  $6 =$  Useful,  $7 =$  Very useful)

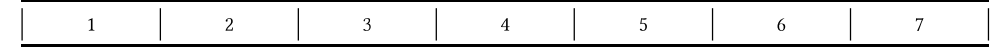

## Question 6

Looking at the answers you selected in the previous questions 5-7, why did you find using the cybersecurity cards in those activities particularly useful/not useful?

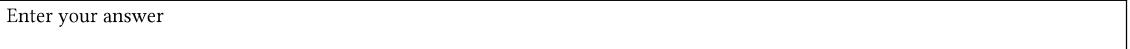

# **Ouestion 7**

Which category or subset of the cybersecurity cards did you not use, if any? Please tick all the boxes below that apply in your opinion:

- $\Box$  Glossary
- $\Box$  Attack cards (in general) (fully red cards)
- $\hfill\Box$  <br> Vulnerability cards (in general) (cards with half red/half white diagonal)
- $\Box$  Defence cards (in general) (white cards with red border)
- $\hfill\Box$  <br> Attack Injection cards
- $\Box$  Attack Memory cards
- $\Box$  Attack Race condition cards
- $\hfill\Box$  Attack Side channel cards
- $\Box$  Attack Authentication cards
- $\Box$  Attack Web cards
- $\Box$  Attack System cards
- $\Box$  Attack Human factors cards
- $\Box$  Defence Detection cards
- $\Box$  Defence Mitigation cards
- $\hfill\Box$  Defence Education cards
- $\Box$  Defence Prevention cards
- $\hfill\Box$  Vulnerability Code cards
- $\Box$  Vulnerability System cards
- $\Box$  Vulnerability Environment cards
- $\Box$  Vulnerability User cards
- $\Box$ Vulnerability - Management cards
- Other  $\Box$

Looking at the types of cards you selected in the previous question, why did you not use those cards?

Enter your answer

# Question 8

How could the cybersecurity cards potentially be improved in your opinion? Please tick all the boxes of the statements below you agree with:

- $\Box$  The Glossary overview of the different types of cybersecurity cards was not clear.
- $\Box$  The total number of cards was too high.
- $\hfill \Box$  <br> The total number of cards was too low.
- $\Box$  There were too many different types/categories of cybersecurity cards.
- □ The number of cards in each category was too high (for example, the number of Attack cards in the category Injection).
- $\hfill \Box$  <br> The logos and icons were not clear.
- $\Box$  The numbering of the cards was not clear.
- □ The colour-coding of the different types/categories of cybersecurity cards was not clear.
- $\Box$  The relationships between the different cybers<br>ecurity cards was not clear.
- $\Box$  The information provided by the cybersecurity cards was too abstract.
- $\Box$  The information provided by the cybersecurity cards was too detailed.
- $\Box$  The information provided by the cybersecurity cards was too technical or too difficult to understand.
- Other  $\Box$

#### Question 10

Are there any other improvements to the cybersecurity cards you would like to suggest?

# E FEEDBACK ARTEFACTS QUESTIONNAIRE

The purpose of this questionnaire is to, now that you had some time to reflect, enable each participant to give individual feedback on each of the artefacts showcased at the Beaconing Event on Serious Games in Cybersecurity. It is estimated that this questionnaire will take about 10 minutes to complete.

#### Question 1

Please enter your full name (Please note that your answers will be anonymized).

Enter your answer

#### **Ouestion 2**

What have you learned about security by taking part in the Beaconing Event, if anything? For example, regarding terminology, specific types of attacks, defences or vulnerabilities, the relationships between those, or perhaps technical details regarding a cybersecurity aspect?

Enter your answer

#### Question 3

Which artefact at the Beaconing Event did you find most helpful with regards to learning/teaching about security and why? (For example: the code snippets, cybersecurity cards, serious games, slow game jam methodology?)

Enter your answer

#### Question 4

Please rate how useful the code snippets are for security education/training in your opinion, using the following scale: (1= Not useful at all, 2 = Not useful, 3 = Somewhat not useful, 4 = Neutral/Don't know, 5 = Somewhat useful, 6 = Useful, 7 = Very useful)

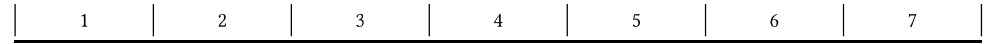

#### Question 5

What are the three strongest points of the code snippets in your opinion, if any?

Enter your answer

# Question 6

What are the three weakest points of the code snippets in your opinion, if any?

Enter your answer

#### Question 7

Please rate how useful the cybersecurity cards are for learning about security in your opinion, using the following scale: (1= Not useful at all, 2 = Not useful, 3 = Somewhat not useful, 4 = Neutral/Don't know, 5 = Somewhat useful, 6 = Useful, 7 = Very useful)

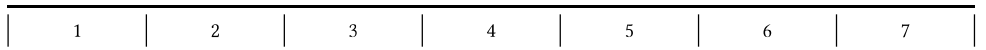

Please rate how useful the cybersecurity cards are for security education/training in your opinion, using the following scale: (1= Not useful at all, 2 = Not useful, 3 = Somewhat not useful, 4 = Neutral/Don't know, 5 = Somewhat useful, 6 = Useful, 7 = Very useful)

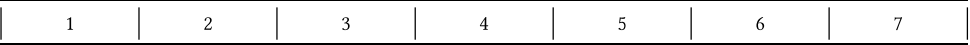

#### Question 9

What are the three strongest points of the cybersecurity cards in your opinion, if any?

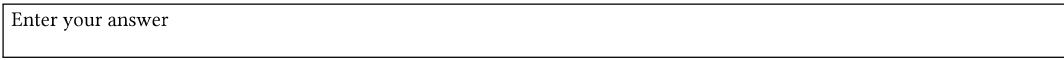

#### Question 10

What are the three weakest points of the cybersecurity cards in your opinion, if any?

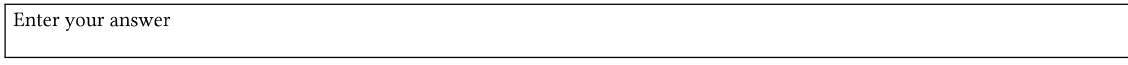

# Question 11

Please rate how useful the serious games are for security education/training in your opinion, using the following scale: (1= Not useful at all, 2 = Not useful, 3 = Somewhat not useful, 4 = Neutral/Don't know, 5 = Somewhat useful, 6 = Useful, 7 = Very useful)

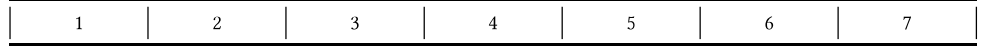

# Question 12

What are the three strongest points of the serious games in your opinion, if any?

Enter your answer

#### Question 13

What are the three weakest points of the serious games in your opinion, if any?

Enter your answer

#### Question 14

Please rate how useful the Slow Game Jam Methodology are for security education/training in your opinion, using the following scale: (1= Not useful at all, 2 = Not useful, 3 = Somewhat not useful, 4 = Neutral/Don't know, 5 = Somewhat useful, 6 = Useful, 7 = Very useful)

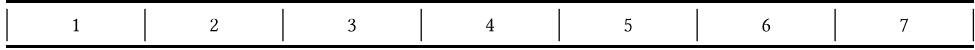

# Question 15

What are the three strongest points of the Slow Game Jam Methodology in your opinion, if any?

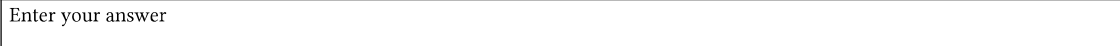

#### Question 16

What are the three weakest points of the Slow Game Jam Methodology in your opinion, if any?

Enter your answer

# Question 17

Which artefacts at the Beaconing Event, if any, would you potentially like to use yourself and why?

Enter your answer

# Question 18

Which part of the Beaconing Event did you enjoy the most and why?

Enter your answer

# Question 19

Which part of the Beaconing Event did you find most challenging or difficult and why? This could be for you individually or as a group.

Enter your answer

# Question 20

Any other comments or feedback you would like to add? Thank you very much for your time for and for taking part in our Beaconing Event on Serious Games in Cybersecurity!